# **SÉRIES DE FOURIER**

 **TI-Nspire CAS**

#### **1. Objectifs**

Découverte de la notion de série de Fourier. Mise en place des formules et utilisation de celles-ci sur des exemples.

## **2. Étude d'un exemple**

On considère le signal périodique de période 2π suivant.

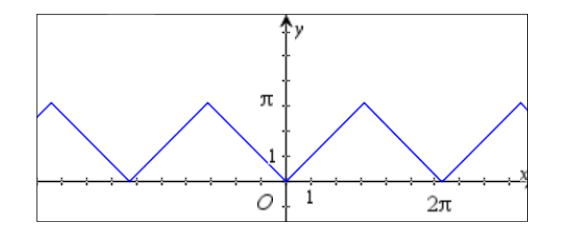

L'objectif de cette partie est d'approcher ce signal par différents signaux périodiques et de vérifier la qualité de l'approximation réalisée.

**Signal 1 :** Soit *g* la fonction définie pour tout réel *x* par  $g(x) = \frac{\pi}{2} - \frac{4}{\pi} \cdot cos(x)$ .

Saisir sur la calculatrice les fonctions *f* et *g* comme indiqué dans l'écran ci-dessous.

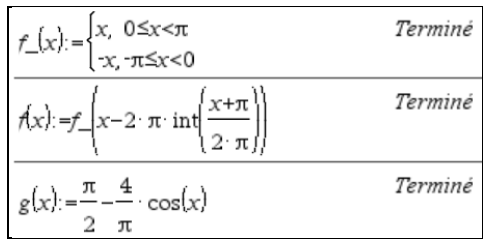

L'écriture *f*\_ s'obtient par  $f$   $\boxed{\text{ctrl}}$ . Afficher ensuite les graphiques de *f* et *g* dans la même fenêtre.

Afin de mesurer l'écart entre  $f(x)$  et  $g(x)$  sur  $[0; \pi[$ on ouvre une page de tableur et on renseigne les colonnes comme suit :

colonne [a],  $=$ *seq*(*x*,*x*,0.,1.5,0.1) colonne [b],  $= g(a)$ colonne  $[c]$ ,  $=$ abs $(a-b)$ on nomme *diff* la colonne [c] cellule d1= max(*diff*) cellule d2 = min(*diff*) On peut alors, en se déplaçant dans le tableur, mesurer la qualité de l'approximation réalisée.

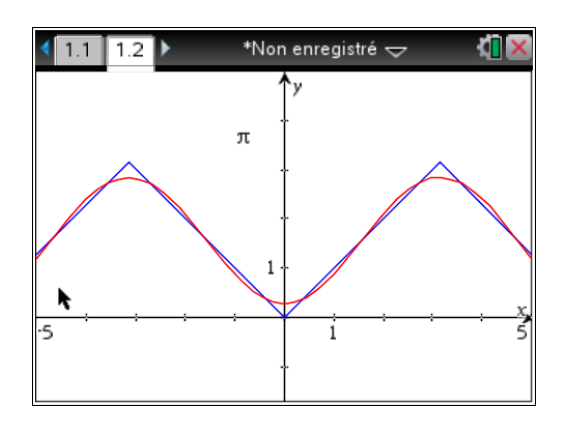

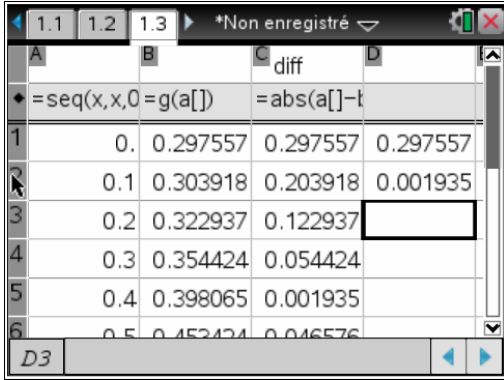

Ce document est mis à disposition sous licence Creative Commons http://creativecommons.org/licenses/by-nc-sa/2.0/fr/

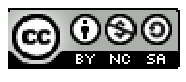

**Signal 2**: 
$$
h(x) = \frac{\pi}{2} - \frac{4}{\pi} \cdot \cos(x) - \frac{4}{9\pi} \cos(3x)
$$
.

Reprendre le travail effectué avec ce nouveau signal comme fait précédemment avec le signal 1. On affichera les graphiques puis la page tableur après avoir simplement remplacé la définition de *g* par celle de *h* dans la page de calcul sans modifier les pages de graphique et du tableur qui vont ainsi s'actualiser.

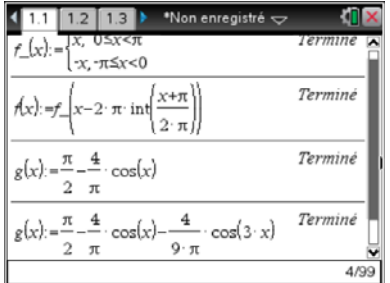

**Signal 3 :**  $i(x) = \frac{\pi}{2} - \frac{4}{\pi} \cdot cos(x) - \frac{4}{9\pi} cos(3x) - \frac{4}{25\pi} cos(5x)$ .

Reprendre le travail avec ce nouveau signal.

**Bilan :** On approche *f* de mieux en mieux avec les différents signaux.

Il est possible de poursuivre ce travail **indéfiniment** et d'ajouter à chaque fois un nouveau terme de la forme *an*.cos(*nx*) avec *n* nombre entier impair ici.

La somme partielle  $a_0 + \sum_{k=1}^{\infty} a_k$  $\sum_{n=0}^n a_n \cos(n \cdot x)$  $\sum_{k=1}^{\infty}$ <sup> $\alpha_n$ </sup>  $a_0 + \sum a_n \cos(n.x)$  $t + \sum_{k=1}^{\infty} a_n \cos(n \cdot x)$  tend vers *f*(*x*) lorsque *n* tend vers l'infini.

## **3. Développement en série de Fourier. Formules générales.**

Dans ce qui suit, *f* désigne une fonction périodique de période *T*, continue par morceaux.

On admet qu'il existe deux suites de nombres réels  $(a_n)_{n\geq 0}$  et  $(b_n)_{n\geq 0}$  telles que la série de terme général  $a_n \cos(n \cdot x) + b_n \sin(n \cdot x)$  converge et a pour somme  $f(x)$ .

On démontre et nous admettrons ici les formules suivantes qui permettent de calculer les coefficients *an* et *bn*.

$$
a_0 = \frac{1}{T} \int_a^{a+T} f(x) dx \quad a_n = \frac{2}{T} \int_a^{a+T} f(x) \cdot \cos(n \omega x) dx \quad b_n = \frac{2}{T} \int_a^{a+T} f(x) \cdot \sin(n \omega x) dx
$$

2π *T*  $\omega = \frac{2\pi}{n}$ , *n* entier,  $n \ge 1$ , *a* réel quelconque.

On a alors  $f(x) = a_0 +$ 1  $(a_n \cos(n\omega x) + b_n \sin(n\omega x))$ *n*  $a_n \cos(n\omega x) + b_n \sin(n\omega x)$  $+\infty$  $\sum_{n=1}^{\infty} (a_n \cos(n\omega x) + b_n \sin(n\omega x))$  qui est le développement en série de Fourier de *f*.

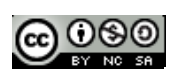

## **4. Exercices**

#### **Exercice 1**

Reprenons l'exemple étudié dans le **1**, avec un signal en dents de scie continu.

**Question 1** : En utilisant les formules ci-dessus et la calculatrice, calculer les 5 premiers coefficients de Fourier de *f*. (*f* étant une fonction paire, il peut être intéressant d'adapter les formules).

**Question 2** : Déduire de ce qui précède la somme partielle d'ordre 5 de la série de Fourier de *f* et construire sa représentation graphique dans le même repère que celle de *f*.

#### **Exercice 2**

On considère le signal en créneau périodique dont la représentation graphique figure dans la figure cicontre.

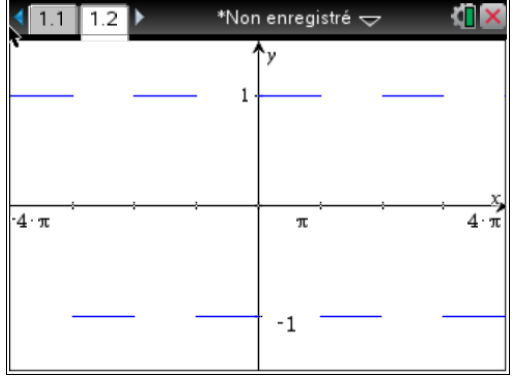

**Question 1** : En observant le graphique, donner une expression de  $f(x)$  sur une période.

**Question 2** : Par lecture graphique, donner la valeur du coefficient  $a_0 = \frac{1}{\pi} \int^{a} f(x) dx$  $\frac{1}{T}\int_{a}^{a} f(x) dx$ 

**Question 3** : Calculer à la main en fonction de *n* les intégrales :  $\int_0^{\pi} f(x) \cdot \cos(n \cdot x) dx \text{ et } \int_0^{\pi} f(x) \cdot \sin(n \cdot x) dx.$ 0 0

On distinguera les deux cas *n* pair  $(n = 2p)$  et *n* impair  $(n = 2p + 1)$ .

Vérifier vos résultats en utilisant TI-Nspire.

Afin de faire comprendre à la calculatrice que *n* désigne un entier, il faut utiliser des variables réservées à cet effet, il s'agit des variables *n***1**, *n***2**,  $n3$ , …accessibles par  $[\vec{c} \cdot \vec{n}]$  puis à l'aide des flèches, descendre jusqu'à *n* comme indiqué sur ci-contre.

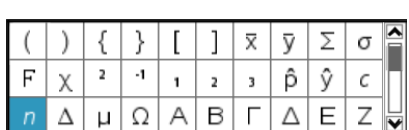

**Question 4** : En utilisant les résultats précédents, donner les coefficients  $a_n$  et  $b_n$  pour *n* allant de 0 à 7.

**Question 5** : Déduire de ce qui précède la somme partielle d'ordre 7 de la série de Fourier de *f* et construire sa représentation graphique dans le même repère que celle de *f*.

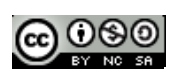